# **AutoCAD Crack Free For PC [April-2022]**

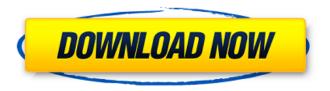

1/5

## AutoCAD Crack+ Product Key Full For Windows

Although AutoCAD is marketed as a commercial CAD program, the commercial version is free to any CAD user or end user for use on up to 5 workstations. Its commercial license includes a perpetual software license (meaning it is yours to keep forever), the AutoCAD technical support agreement, AutoCAD educational licenses and limited warranty. AutoCAD is fully featured, cross-platform (Windows, macOS, and Linux), and supports all file formats, and third party products used in the construction and design industry. It was introduced with the ability to store a complete database of drawings. With the introduction of the D-Base component architecture in the 1990s, AutoCAD was enhanced with many advanced engineering capabilities that allowed creating complex design drawings in minutes. Features of AutoCAD A typical AutoCAD installation contains the following: AutoCAD R14 or later desktop app AutoCAD Mobile app AutoCAD Web app AutoCAD LT desktop app AutoCAD LT mobile app AutoCAD LT Web app AutoCAD LT Server and Web Service for distributed design environments Other available products from Autodesk which include AutoCAD and AutoCAD LT license software, multimedia, web applications and support services. Please read the Autodesk Autocad Product Selector for detailed information on available products. Adobe Photoshop, Adobe Illustrator, and many other design software and photography applications are available from Adobe. Although Adobe is a software company, it is generally considered to be a competitor to AutoCAD. The current version of Autodesk AutoCAD is 2020 and was released in September 2018. Autodesk AutoCAD 2020 features include: Multi-Device Architecture (MDA) AutoCAD LT Web App R20H features New editing and rendering technology R24L features Ability to access the software from any device Improved command line capabilities New command line improvements New rendering engine Support for large, very large and vector format files Support for block layers Revision control and linked file capabilities Reference Materials See the following table for more information on features of Autodesk AutoCAD: Version Main Features Version History Release Notes for Version 2020 AutoCAD LT 2020 Multi-Device

#### **AutoCAD Free**

Other features AutoCAD also supports many other features including: 3D modeling with add-ons such as 3D Solidworks, Asaio, World, LayOut, Shelf, Draw or Modeling (Autodesk ArcInfo 3D). Interactively edit and annotate drawings with add-ons such as TopView, a feature that allows the user to annotate a drawing with colored arrows and text and view the model in a perspective view from any point. Support for DGN, DWG, DXF, and PDF export and import. Support for engineering calculations, including engineering units (e.g. meters, feet, yards) and engineering tolerances. Support for modeling using topology. The architecture of AutoCAD is composed of the Autodesk C++ API and the Autodesk.NET API. External database interfaces and the ability to import data from flat files, databases, and eXtensible Markup Language (XML) documents. Automated layout algorithms and support for drafting rules. Parts design with parametric parts. Support for reverse engineering and reverse engineering tools. The ability to share work through AutoCAD Web Service. References External links AutoCAD LT Tutorial: Tutorials, Tips, and Tricks from Autodesk Category:1982 software Category:Computer-aided design software Category:Product lifecycle management Category: Products introduced in 1982 Category: Technology precursors Category: Windows graphicsrelated software Category: Windows-only software P-type (mammalian) voltage-gated calcium channels (VGCC) are thought to play a critical role in neurotransmission in the central nervous system and in normal and abnormal muscle contraction. In general, VGCC are multi-subunit membrane proteins that include an alpha1, alpha2, beta and delta subunit. There are three main classes of VGCC: L-, T- and N-type. The L-type, the most widely studied, is encoded by CACNA1S, while T- and N-type channels are encoded by CACNA1A, CACNB1 and CACNB4, respectively. These channels are made up of a1, alpha2/delta, beta and a2 subunits. VGCC are expressed in many different kinds of cells throughout the nervous system (where they control cellular excitability) and in muscles (where ca3bfb1094

### AutoCAD Crack+ With License Code

Select "File" and select "Export" to export your project file. The export may take some time, depending on the size of your file. Save the file. Select "File" and select "Open" to load it. The project file is ready for use. A dialog box will appear for confirming your desired filename. We will now look at how to create a shape from scratch. The following text assumes you are working in AutoCAD 2016. Creating a shape To create a shape from scratch, begin with any view, create a new drawing, and navigate to the AutoCAD Reference Desk. To do this, select "View" and "Drawing View" > "New View" and click on the "Drawing" view. The "Drawing" view should open up in the main drawing window. Click on the AutoCAD Reference Desk icon on the main drawing window. A dialog box will appear. Click on the first tab in the dialog box to show the AutoCAD Reference Desk. Click on the desired icon. A dialog box will appear. Click on the desired icon. The AutoCAD Reference Desk will open. Type in the desired name for the shape. A dialog box will appear to confirm the name you have typed. Click on OK to continue. A dialog box will appear. Click on the "Shape" tab. You will now be able to navigate to any drawing in your model and add, delete, and edit objects. In the previous chapter, we covered the basics of how to work with rectangles and lines. It is time now to take a look at some of the other shapes you can create. How to create a rounded rectangle The following text assumes you are working in AutoCAD 2016. Creating a rounded rectangle To create a rounded rectangle from scratch, begin with any view, create a new drawing, and navigate to the AutoCAD Reference Desk. To do this, select "View" and "Drawing View" > "New View" and click on the "Drawing" view. The "Drawing" view should open up in the main drawing window. Click on the AutoCAD Reference Desk icon on the main drawing window. A dialog box will appear. Click on the desired icon.

### What's New In?

Sketchpad: The new Revit-like sketchpad gives you a full-size, freely movable view of your design that you can update and manipulate easily. Use your familiar painting tools to draw, erase, and draw over your sketchpad, and add annotations as you paint. (video: 1:45 min.) Rulers: Advanced, adjustable rulers, grids, and ticks for precision measurements. Transform Features: Transform any element to view and edit it in any rotation or orientation. Transform any element to any other element. Transform any element into a smart clip or path, or make multiple copies of an element. Transform any element into a draft mask, and control how it displays on screen and in print. Drafting Features: Edit your dimensions on the fly and trace them. Attach annotations and graphics to blocks and dimensions. Access a design review workflow to check designs on a mobile device. More: Keyboard Shortcuts: Enjoy up to 50% of the keyboard shortcuts on your keyboard with the updated keyboard shortcuts. Extra Document Properties: Quickly add color, styles, and dimensions to your drawings. Automatic Collapse of Open Elements: The app bar and ribbon bar automatically collapse when you open a drawing. You're reading the latest in CAD news and technology, right? You have no idea. If you're constantly watching CAD software news, you're missing out on all the other important technology. Learn about the other most important stuff you should know. Tip of the Week: We've updated the tip of the week content. For this month, learn about using the Rectangle Tool for generalpurpose and drafting tasks. Top 5 The Top 5 - AutoCAD Tips and Tricks. Enjoy the knowledge of the Autodesk team. Follow us on Twitter: @AutodeskCAD, Facebook: /AutodeskCAD, LinkedIn: /AutodeskCAD and Google+: /AutodeskCAD., Facebook:, LinkedIn: and Google+:. See more tips in our AutoCAD 2023 Tips & Tricks archive. Tips: If you need more than five tips, see our AutoCAD Tips and Tricks archive or search for it in the Search box. In-App Purchases

## **System Requirements:**

As part of the PlayStation 4 games launch weekend, March 11, the following system requirements are in effect: When playing PS4 games, you will experience the following enhancements and capabilities: Specifications: • The highest quality, most dynamic and vivid graphics ever brought to the PlayStation platform. • Ultimate game performance with support for the power of dual-core AMD and enhanced NVIDIA GPU hardware. • The fastest frame rates and smoother gameplay when playing the latest PlayStation 4 games. • Stream and share your gameplay on the PlayStation®Network as never

http://fixforpc.ru/autocad-19-1-crack-mac-win-updated/

https://www.2el3byazici.com/autocad-24-2-crack-3264bit-march-2022/

http://joshuatestwebsite.com/wp-content/uploads/2022/07/AutoCAD\_Crack\_\_With\_Key\_2022.pdf

https://fiverryourparty.wpcomstaging.com/wp-content/uploads/2022/07/nisbkaiv.pdf

https://wanoengineeringsystems.com/wp-content/uploads/2022/07/AutoCAD-95.pdf

https://voovi.properties/wp-content/uploads/2022/07/AutoCAD-56.pdf

http://touchdownhotels.com/autocad-crack-download-12/

http://www.ecomsrl.it/autocad-crack-pc-windows-latest-2/

https://www.reptisell.com/autocad-22-0-full-version-mac-win-updated-2022/

https://srilankapropertyhomeandland.com/wp-content/uploads/2022/07/AutoCAD-82.pdf

https://innovacioncosmetica.com/wp-content/uploads/2022/07/AutoCAD-64.pdf

https://joyfuljournevresources.net/wp-content/uploads/2022/07/AutoCAD-59.pdf

https://trijimitraperkasa.com/autocad-crack-with-license-key-for-windows/

https://www.dancesocksbcn.com/advert/autocad-20-1-download-latest/

https://dwfind.org/wp-content/uploads/2022/07/olejays.pdf

https://zum-token.com/autocad-crack-3264bit-3/

https://kramart.com/autocad-2020-23-1-crack-download-latest-2022/

https://pregnancyweekla.com/autocad-free-download-updated-2022/

https://www.hhlacademy.com/advert/autocad-20-1-crack-activation-code-with-keygen-free/

https://www.enveth.gr/advert/autocad-2017-21-0-free-download-x64-latest-2022/